# Os motivos do propósito de Maria: Contributos para a teologia bíblica sobre a virgindade cristã a partir de Lc. 1, 34

Num artigo publicado anteriormente <sup>1</sup> analisámos o texto da Anunciação a Maria tendo concluído que (I) se trata de um relato com origem diferente do contexto envolvente de Lc 1-2, (II) embora de origem comum ao relato da Visitação e ao cântico do Magnificat, e que (III) a sua primeira redacção se remonta a tempos muito próximos dos próprios factos narrados e talvez se pudesse atribuir à mão de José, mesmo se posteriormente um adaptador cristão introduzisse algumas alterações tendentes a inseri--lo no seu contexto literário e a melhorar a sua compreensão para leitores afastados histórica e geograficamente dos acontecimentos.

Tais conclusões obtinham-se a partir da verificação das alterações ao nível da composição literária do relato, quer quanto ao conteúdo narrativo, quer quanto à qualidade do grego presente, que permitiam isolar unidades cuja existência pode ter sido independente numa fase inicial.

O texto da Anunciação omitiria originariamente a referência ao nome do esposo de Maria, e ao nome da aldeia da Galileia onde a acção se desenrolava (cfr. Lc 1,26.27). O texto da Visitação também não referia o titular da casa onde Maria entrou, nem antecipava a transformação íntima de Isabel pela sua saudação (cfr. Lc 1,40.41).

Essa análise, no entanto, pretendia ser o ponto de apoio para um estudo teológico do significado da virgindade dentro de um contexto matrimonial. Trata-se agora, portanto, de procurar entender o lado feminino da

<sup>&</sup>lt;sup>1</sup>Cfr. FERREIRA-MARTINS, F.M. - A Anunciação a Maria: um relato de José? Contributos para o estudo das fontes de Lc 1,26-38. Humanística e teologia. 17(1996)283-307.

família de Jesus. Não pretendemos analisar a figura de Maria mas a sua posição relativamente à família que formou com José.

Naturalmente que a frase do versículo 34 «De onde será isto, porque eu não conheço homem» proferida por uma mulher que se encontra nos desponsórios parece retirá-la do compromisso conjugal. Teria Maria cortado unilateralmente as suas obrigações como esposa? Ora aquilo que nos ocupa não são os motivos de conveniência da virgindade de Maria vistos *a posteriori* desde a concepção de Jesus, mas as suas disposições *a priori*, quando aceita o matrimónio e simultaneamente formula um propósito de virgindade.

Vamos estructurar o nosso trabalho em quatro partes: (I) a virgindade na teologia contemporânea de Maria; (II) a peculiaridade do caso de Maria; (III) a análise teológica do texto original; e (IV) um esboco para a confirmação desta interpretação na teologia do NT e da patrística.

## 1. A virgindade na teologia contemporânea de Maria <sup>2</sup>

Os dados sobre a virgindade não são abundantes no AT<sup>3</sup>. A passagem do Livro dos Juízes que nos refere o morrer virgem como algo digno de ser chorado desesperadamente pela mulher (cfr. Jui 11,32-40) poderia ser interpretado como um sentir popular e não um querer divino de que toda a mulher «conheca homem».

De qualquer modo não se afirma jamais que seja bom para a mulher permanecer virgem. Mais ainda: é-lhe retirada toda a possibilidade de formular unilateralmente um voto, com excepção da viúva ou da repudiada<sup>4</sup>. Esta incapacidade no campo espiritual ou cultual não é absoluta mas relativa: a mulher depende sempre do homem e deve exercitar a sua religiosidade em união com este.

Assim se explica a importância religiosa do matrimónio para a mulher. A terminologia do casamento judaico designa os desponsórios com

## PROPÓSITO DE MARIA

o vocábulo qiddushim, da raiz qadosh, «santo», «consagrado», «separado», indicando que é com eles que se inicia a santificação da mulher. A sua pertença a Yahwé chegava-lhe por via da sua pertença a um marido<sup>5</sup>. Se a aliança com Deus provinha ao homem, pela sua circuncisão, à mulher parece que lhe advém através do homem, ao ser tomada por este, ou solicitada por este <sup>6</sup>. Esta é talvez a razão teológica mais forte para o desejo do casamento por parte da mulher 7.

A virgindade designa, por outro lado, a condição requerida na mulher para se casar legitimamente. A «virgem» é a mulher capaz de ser santificada, apta a ser dada como esposa. A virgindade é a capacidade religiosa da mulher entendida de modo passivo <sup>8</sup>. Este é o seu valor positivo.

Como consequência os textos bíblicos designam a adolescência feminina pré-matrimonial com este conceito, e a «virgem» (betulá) acaba por identificar-se irremediavelmente com a «moça» ('almá, na'ar)<sup>9</sup>. Neste âmbito terminológico a designação de Maria como «virgem», sem negar a sua óbvia virgindade, parece, no original arcaico, uma mera referência à sua condição núbil e jovem 10.

<sup>6</sup> Como referem os autores (cfr. TOSATO - *Il matrimonio*, p. 86; DACOUINO, P. - Storia del matrimonio cristiano alla luce della Bibbia. Leumann (Itália), 1984, p. 30) os desponsórios também se designavam segundo o seu procedimento legal como 'erusim, da raíz 'aras, «pedir», «solicitar».

7 Certamente a santificação não consistia na relação sexual com o homem, uma vez que o desponsório se caracterizava pela não coabitação entre os dois, mas é possível que a mulher desejasse também «conhecer homem» por um motivo teológico.

<sup>8</sup> O homem podia requerer a virgindade da sua esposa e até, caso a encontrasse já desflorada, podia colocar uma acção jurídica ante o tribunal contra a sua mulher (cfr. Dt 22,13-21).

<sup>9</sup> Um caso desta permuta nos termos pode consultar-se no relato dos desponsórios de Rebeca. Designada a candidata em Gn 24,14 como «moça» (na'ar), a figura concreta que vem ao encontro do servo de Abraão é descrita como «uma moça muito bonita, virgem (betulá) e que não conhecera homem ( $w^e$ 'ish lo y'da'ah)» (24,16); a necessidade de esclarecer o significado de «virgem» indica bem a ambivalência do termo. A mesma rapariga é designada mais adiante por 'almá, e a versão latina traduz por virgo e não puella (cfr. 24,43). Também LAURENTIN encontra sinais desta característica da linguagem matrimonial da Biblia ao verificar que Dina é designada pelos LXX como parthenos depois de ter sido violada (cfr. GnLXX 34,4; Les évangiles..., cit., 485-486), daí que não admire a tradução de Is 7,14 de 'almá como parthenos, pelos mesmos LXX.

<sup>10</sup> Naturalmente que Lucas, ou o adaptador cristão do texto original que Lucas recolhe, não entendeu parthenos como sinónimo de «moça» e prova disso é a sua preocupação em retirar de Maria a suspeita de qualquer impureza no episódio da Apresentação de Jesus no Templo. O texto afirma: «E quando se cumpriram para eles os dias da purificação» (Lc 2,22). Mesmo admitindo a explicação sugerida por S. MUÑOZ IGLESIAS de que se tratasse de uma tradução servil de uma expres-

236

<sup>&</sup>lt;sup>2</sup> Cfr. LAURENTIN, R. - Structure et théologie de Luc I-II. 4<sup>ª</sup> ed. Paris, 1964, p. 176-188; IDEM - Les évangiles de l'enfance du Christ. Vérité de Noël au-delà des mythes. Exegèse et semiotique - historicité et théologie. 3.ª ed. Paris, 1983, p. 479-492.

<sup>&</sup>lt;sup>3</sup> Sobre o tema cfr. LEGRAND, L. - La doctrina bíblica de la virginidad. Estella (Espanha), 1967.

<sup>&</sup>lt;sup>4</sup> Cfr. Nm 30,4ss. O texto legal admite os casos de voto formulado por uma mulher na casa paterna sujeito ao consentimento do pai (vv. 5-6); nos desponsórios sujeito ao consentimento do esposo (vv. 7-8); ou em casa do marido sujeito ao consentimento deste (vv. 11-16). Seria válido o voto formulado autonomamente pela viúva ou pela mulher repudiada (v. 10).

<sup>&</sup>lt;sup>5</sup> Cfr. TOSATO, A. - Il matrimonio israelitico. Una teoria generale. Roma, 1982, p. 84-106; embora esta consagração se possa referir ao marido, dada a permissão da poligamia (cada mulher está dedicada exclusivamente a um só homem e não ao contrário, portanto o matrimónio não consagrava o marido), ela faz-se como sinal da consagração a Deus.

238

## HVMANISTICA E TEOLOGIA

Nos tempos do NT, no entanto, duas tendências parecem opôr-se na concepção da virgindade a partir da doutrina do AT: o fariseísmo que advoga a obrigação de casar como o primeiro mandamento de Deus, e coloca a idade núbil nos 12-13 anos para as mulheres, sendo claramente propenso à desvalorização da condição feminina <sup>11</sup>; e, por outro lado, o judaísmo «heterodoxo», se é que se pode chamar assim, que admite a condição célibe como uma forma de viver a realidade cultual e escatológica do verdadeiro israelita <sup>12</sup>. Este pode ter sido bem o caso de João Baptista, o qual terá sido confiado ao «deserto» desde a sua infância «até ao dia da sua manifestação a Israel» (Lc 1,80)<sup>13</sup>. No entanto não é certamente o caso de uma mulher que já está unida em matrimónio e vive numa aldeia da Galileia.

O caso de Maria fica por explicar à luz da teologia contemporânea aos factos narrados.

#### 2. A singularidade do caso de Maria

Recentemente o Santo Padre João Paulo II resumiu o estado da questão com respeito à situação de Maria na Anunciação. Depois de apresentar a virgindade na teologia da época, e mesmo admitindo que o propósito de virgindade fosse já visto por alguns sectores do pensamento judaico de um modo novo, julga que uma tendência teológica a existir não pode levar a subestimar a unicidade do mistério ocorrido nela: aquilo que guiou Maria para o ideal da virgindade foi uma inspiração excepcional do próprio Espírito Santo<sup>14</sup>. E está também claro que esta inspiração não se deve atribuir a uma previsão antecipada da maternidade divina 15.

O raciocínio do Romano Pontífice continua nos seguintes termos: se bem que não tenhamos dados para afirmar a existência de um voto podemos dizer que se trata de um propósito muito firme e que terá acompanhado o desenvolvimento da sua personalidade desde muito cedo 16. Por outro lado, a conjunção deste propósito com o noivado, acresce uma dificuldade desnecessária à compreensão do texto, o que parece confirmar a historicidade de ambas as notícias <sup>17</sup>. Por fim, a situação matrimonial faz pensar num entendimento prévio com José sobre o projecto de vida virginal 18.

O certo é que este propósito de virgindade é considerado tradicionalmente como o início e o acontecimento inspirador da virgindade cristã na Igreja<sup>19</sup>.

<sup>17</sup> Cfr. A.g. 21-VIII-96, n. 1. De facto, já o notara MUÑOZ IGLESIAS: sem a objecção do v. 34 o texto continuaria sem dificuldade com a exposição do Anjo, com a reafirmação da mensagem de concepção e a menção de uma especialíssima intervenção divina (cfr. Los anuncios angélicos previos en el Evangelio lucano de la Infancia. Madrid, 1986, p. 187). Se o mais importante do relato, como já aludimos e veremos mais pormenorizadamente adiante, não é a concepção virginal a declaração de um propósito de virgindade de Maria encontra-se perfeitamente marginalizada pelo narrador. Só a sua irredutível historicidade pode justificar a inclusão no texto.

<sup>18</sup> Cfr. ib., n. 2. O Papa classifica este entendimento como algo que se pode compreender num âmbito de elevada espiritualidade: «receberam a graça de viver o carisma da virgindade e o dom do matrimónio». No entanto, esclarece que se trata de um verdadeiro matrimónio: José não era o guardião de Maria mas o seu esposo.

<sup>19</sup> Cfr. A.g. 7-VIII-96, n. 1 (o sublinhado é nosso). De onde se conclui que a virgindade cristã na Igreja tem por modelo não só a concepção virginal de Cristo, mas o propósito de virgindade formulado por Maria, antes de conceber.

são hebraica (cfr. Nacimiento e infancia de Juan y de Jesús en Lucas 1-2. Madrid, 1987, p. 175-177). não deixa de ser evidente que se protege Maria de toda a suspeita de impureza, graças ao uso do plural aplicado ao termo katharismos («purificação»). O mesmo se poderia dizer em relação à repetição anacrónica do vocábulo «desposada» e não «esposa» na designação de Maria já em Belém (cfr. 2.5). Aliás, devemos afirmar com J. FREITAS FERREIRA, a virgindade de Maria não ocupa o lugar central do relato, embora seja uma condição inevitável para a sua mensagem teológica (cfr. A conceição virginal de Jesus. Roma, 1980, p. 198. 480).

<sup>&</sup>lt;sup>11</sup> A. DÍEZ MACHO explica como Gn 1,28 («Crescei e multiplicai-vos») é o primeiro dos 613 mandamentos da Lei escrita, segundo o cômputo do rabinismo (cfr. La sexualidad en el Targum. In CASCIARO, J. M. (ed.) - Masculinidad y feminidad en la Biblia. Pamplona, 1989, p. 479-480); embora a preocupação do fariseísmo seja a de que todo homem cumpra esta obrigação parece congruente pensar que, para a mulher, o não casar-se só se encara como uma desgraça vergonhosa. Sobre a condição da mulher aos olhos do rabinismo pode consultar-se JEREMIAS, J. - Jerusalém nos tempos de Jesus. Pesquisas de história económico-social no período neotestamentário. 2ª ed. São Paulo, 1986, p. 473-493.

<sup>&</sup>lt;sup>12</sup> Traços desta concepção encontram-se nos essénios e nalgumas comunidades egípcias de Terapêutas que colocavam em regime de separação, por motivos religiosos, homens e mulheres. M.-J. LAGRANGE defendeu que os essénios ou estas correntes do pensamento judaico teriam influido no propósito de Maria (cfr. Évangile selon saint Luc. 5ª ed. Paris, 1941, p. 33); LAURENTIN também se inclina por esta influência (cfr. Structure, p. 181s). JOÃO PAULO II é mais céptico em admitir tal influência uma vez que o celibato proposto, por exemplo, em Qumrân estaria ligado a uma condição requerida para a guerra ritual e escatológica entre os filhos da luz e os filhos das trevas (cfr. 1QM 7,5-7; Audiência geral (desde agora A.g.), 17-III-82, n.3 nota 2).

<sup>&</sup>lt;sup>13</sup> J. FITZMYER defende que João foi um membro essénio de Qumrân; cfr. El Evangelio según Lucas. Vol. II. Madrid, 1986, p. 191; em defesa desta tese nota que existem disposições na comunidade para receber crianças, embora estas disposições se encontrem num apêndice ao Manual da Disciplina, provavelmente posterior ( $lQsa$  1,4-5), e que alguns dos seus membros seriam celibatários; cfr. IDEM - Qumran. Le domande e le risposte essenziali sui manoscritti del Mar Morto. Bréscia, 1994, p. 160-163.

<sup>&</sup>lt;sup>14</sup> Cfr. A.g. 24-VII-96, n. 4.

<sup>&</sup>lt;sup>15</sup> Cfr. A.g. 7-VIII-96, n. 2. Em tal caso Maria não teria necessidade de formular nenhuma objecção, nem o Anjo necessidade de explicar a identidade d'Aquele que ía nascer.

<sup>&</sup>lt;sup>16</sup> Cfr. *ibid*. Cita, sem partilhar plenamente, a opinião de vários Padres entre os quais S. AGOSTINHO (De sancta virg., 4,4; PL 40,398), que pensavam tratar-se de um voto. Dá como motivo provável para este voto o desejo de uma união mais íntima com Deus.

Envolvido num mistério difícil de penetrar <sup>20</sup> este acontecimento «fundador» da virgindade cristã coloca, no entanto, uma ulterior questão,  $\acute{E}$  frequente que o celibato *propter regnum coelorum* (Mt 19,12) acolha duas leituras diferentes quanto à motivação, isto é, quanto ao significado desta mesma expressão <sup>21</sup>; por um lado, uma leitura escatológica segundo a qual aquele que renuncia ao matrimónio se pode dedicar antecipadamente àquela realidade futura descrita por Cristo como semelhança aos Anjos (cfr. Lc 20,27-36 e par.) <sup>22</sup>; por outro lado, uma leitura eficiente, segundo a qual a realização do Reino neste mundo exige uma dedicação completa ao seu serviço, em cujo caso a virgindade é escolhida não pela união escatológica-antecipada com Deus mas pelo serviço aos homens, ou dito de outro modo, o «reino dos céus» não é a finalidade mas a dinâmica que conduz a esta opção. Poucos são, no entanto, os autores que defendem esta segunda fundamentação para a virgindade cristã.

Ora, se Maria opta pela virgindade e pelo matrimónio em simultâneo a explicação escatológica parece cair pela base e poderíamos estar perante um caso em que o determinante fosse a condição de disponibilidade para os desígnios de Deus na terra.

## 3. A análise teológica do texto original <sup>23</sup>

A análise do texto que julgamos original pode ser um recurso para procurar entrever a intencionalidade de Maria ao formular o seu propósito de virgindade dentro do matrimónio.

#### 3.1. Em busca de uma intencionalidade na voz do narrador

O narrador deixa falar as personagens e só se nota a sua voz em contadas ocasiões <sup>24</sup>: (I) na introdução do relato («Foi enviado o Anjo do Senhor a uma terra da Galileia, a uma virgem desposada com um homem da casa <sup>25</sup> de David, e o nome da virgem era Maria»), (II) interrompendo o diálogo depois da saudação do Anjo («E ela perturbou-se sobre esta palavra»), (III) na narração da viagem de Maria («Levantando-se Maria nesses dias dirigiu-se para a montanha, com pressa, para uma terra de Judá, e entrou numa casa e saudou Isabel»), e (IV) na reacção estrepitosa da visitada («E exclamou com grande voz Isabel e disse»).

## 3.1.1. A introdução (vv. 26-27)

Na introdução o narrador não se detém na apresentação moral da personagem, tal como tinha acontecido no Anúncio a Zacarias, onde são

Levantando-se Maria nesses dias dirigiu-se para a montanha com pressa, para uma terra de Judá, e entrou numa casa e saudou Isabel. E exclamou com grande voz Isabel: «Bendita tu nas mulheres e bendito o fruto do teu seio, e de onde a mim que me venha visitar a Mãe do meu Senhor? Eis que quando se fez a voz da tua saudação aos meus ouvidos saltou em alegria o menino no meu seio. E feliz Aquela que acreditou porque se cumprirão as coisas que lhe foram ditas da parte de Deus.»

E disse Maria: «Engrandece a minha alma o Senhor e exultou o meu espírito em Deus, meu Salvador, porque olhou para a baixeza da sua serva e eis que agora me chamarão feliz gerações e gerações porque me fez grandes coisas o Poderoso, e Santo é o seu nome, e a sua misericórdia para gerações e gerações, para os que O temem. Fez o poder no seu braço, dispersou os soberbos de pensamento do seu coração, depôs os poderosos dos tronos e elevou os aflitos; aos famintos encheu de bens, e aos ricos despediu-os vazios. Tomou Israel, o seu menino, lembrado de misericórdia; tal como tinha falado aos nossos pais, a Abraão e à sua descendência para os séculos».»

<sup>24</sup> J.-N. ALETTI defende que este procedimento narratológico é próprio de Lucas (cfr. Il racconto come teologia. Studio narrativo del terzo Vangelo e del libro degli Atti degli Apostoli, Roma, 1996, p. 51. 80-81), mas este autor faz caso omisso às fontes de que o Hagiógrafo se serve, e é óbvio que o narrador tem outra atitude ao descrever o Anúncio a Zacarias.

25 Por erro colocámos no nosso anterior escrito a expressão «tribo» completamente alheia ao relato da Anunciação, embora surja em 2,4 com o vocábulo patria.

<sup>&</sup>lt;sup>20</sup> Noutra ocasião tinha comentado o mesmo Pontífice: «O matrimónio de Maria com José (...) encerra em si o mistério da perfeita comunhão das pessoas, do homem e da mulher no pacto conjugal, e, ao mesmo tempo, o mistério dessa singular continência pelo reino dos céus» (A.g. 24-III-82, n. 3). Existe, portanto, um duplo mistério, ou um mistério derivado de uma realidade dupla.

<sup>&</sup>lt;sup>21</sup> Cfr. para este tema DUPONT, J. - Mariage et divorce dans l'Évangile. Matthieu 19,3-12 et parallèles. Bruges, 1959, p. 200-211. «Por causa do reino dos céus», está construido com a preposição grega dia e acusativo, o que pode ter uma leitura eficiente ou final.

<sup>&</sup>lt;sup>22</sup> Esta posição está na base do celibato bíblico pré-cristão: assim se deve entender o celibato de Jeremias e o de João Baptista. Esta é a posição que defende L. LEGRAND fazendo superar o conceito de renúncia presente no celibato dos profetas para afirmar o estado glorioso dessa opção (cfr. La doctrina bíblica). O Santo Padre parece inclinar-se a favor desta primeira solução, não em vista do propósito de virgindade de Maria, mas como motivação da virgindade cristã em geral (cfr. A.g. 9-XII-81, n. 4; A.g. 10-III-82, n. 1; A.g. 10-III-82, n. 3). No entanto João Paulo II é prudente em não se pronunciar demasiado sobre esta posição, afirmando claramente a dificuldade de interpretar a expressão «por causa do reino dos céus» (cfr. A.g. 21-IV-82, nn. 1-6).

<sup>&</sup>lt;sup>23</sup> Com a expressão «texto original» fazemos referência às conclusões do nosso anterior trabalho A Anunciação ..., 306s. Naquela ocasião estabelecíamos uma hipótese de texto original que agora reproduzimos:

<sup>«</sup>Naqueles dias, foi enviado o Anjo do Senhor a uma terra da Galileia, a uma virgem desposada com um homem da tribo de David, e o nome da Virgem era Maria. E entrando a Ela disse: «Alegra-te, agraciada de graça, o Senhor está contigo». E Ela perturbou-se sobre esta palavra. E o Anjo disse-lhe: «Não temas, Maria; achaste graça diante de Deus e eis que conceberás no ventre e darás à luz um Filho, e chamarás ao seu nome Jesus. Este será grande e será chamado Filho do Altíssimo, e dar-Lhe-á o Senhor Deus o trono de David, o seu pai, e reinará sobre a casa de Jacob pelos séculos e o seu reino não terá fim.» E disse Maria ao Anjo: «De onde será isto, porque não conheço homem?» E respondeu o Anjo e disse-lhe: «O Espírito Santo descerá sobre ti e a força do Altíssimo te cobrirá na sombra, por isso Aquele que vai ser gerado será chamado Santo, Filho de Deus. E eis que a tua parenta Isabel e ela concebeu um filho na sua velhice e este é o sexto mês para aquela que foi chamada estéril, porque não é impossível para Deus nenhuma coisa». E disse Maria: «Eis a serva do Senhor; faça-se em mim de acordo com a tua palavra». E o Anjo afastou-se d'Ela.

PROPÓSITO DE MARIA

HVMANISTICA E TEOLOGIA

louvados como «justos ambos diante de Deus, andando em todos os mandamentos e prescrições do Senhor de modo irrepreensível» (v. 6). No entanto, ao contrário de Zacarias, que vai ao Templo e, no interior do Santuário, encontra o Anjo, Maria não se desloca mas é o Anjo que lhe vem ao encontro <sup>26</sup>. Esta nota de passividade da personagem manifesta o interesse de Deus mais do que constituir uma apologia da protagonista. O verdadeiro Protagonista da introdução é Deus.

O destino geográfico é desprezível: «uma aldeia da Galileia» <sup>27</sup>.

A única nota característica de Maria é o facto de estar «desposada com um homem da casa de David» <sup>28</sup>, isto é, de apresentar as características que a tornam capaz em potência, como tantas outras raparigas israelitas em iguais circunstâncias, de ser a mãe do Messias. Mas esta potencialidade não se deve entender como desejo. Nada no texto pode conduzir a tal conclusão <sup>29</sup>. A apresentação de Maria simplesmente indica que não existem obstáculos à sua maternidade messiânica.

A introdução, portanto, assinala o interesse divino por alguém desprovisto até agora de especial relevância humana.

3.1.2. A reacção de Maria à saudação do Anjo (v. 29)

O narrador descreve uma reacção de atrapalhação da personagem motivada pelo conteúdo da saudação. No entanto, embora surja na boca do Anjo a expressão «não temas Maria» o narrador não fala de medo 30. Esclarece que ela se perturba com as palavras do Anjo não com a própria aparição 31. Além disso, o adaptador cristão do texto original achou por

<sup>28</sup> Já vimos que a virgindade de Maria não é, no texto original, objecto de qualquer observação particular; designa simplesmente a sua juventude e capacidade núbil.

<sup>29</sup> A própria objecção do propósito de virgindade retira a Maria este desejo.

<sup>30</sup> Já LAGRANGE assinalava que esta atrapalhação ao ser descrita com o verbo diatarassomai (que é hapax no NT) indica uma perturbação maior do que a de Zacarias, mas não acompanhada de temor (cfr. Év. Luc, p. 29). Se existe algum temor, no entanto, ele é provocado pelo teor da saudação.

<sup>31</sup> Ao contrário de Zacarias que se enche de temor antes de que o Anjo fale. LAGRANGE interpreta as palavras «não temas Maria» como um «tem confianca», ou seja uma exortação ao ânimo diante da previsão de uma missão espinhosa (cfr. ib.). Vários autores têm colocado a Anunciação a Maria dentro de um género literário próprio: o das aparições angélicas (cfr. entre outros MUÑOZ bem evidenciar mais ainda este facto retirando de Maria todo o temor provocado pela aparição 32.

Notemos, no entanto, que é aqui que se dá a intervenção mais clara de uma intencionalidade do narrador. Esta descrição da reacção de Maria é perfeitamente desnecessária para a explicação da mensagem angélica.

Como devemos interpretar a narração desta perturbação? As palavras do Anjo - «Alegra-te, cheia de graça. O Senhor está contigo» preanunciam uma mensagem de enorme trascendência salvífica, e elogiam a destinatária 33. Aquilo que perturba a destinatária e que o narrador põe em destaque, é a sua consciência de insignificância em contraste com tamanho elogio e com a grandeza do facto.

#### 3.1.3. A viagem de Maria (vv. 39-40)

Na narração da viagem surge Maria numa atitude nova: a iniciativa. É ela quem se levanta e quem se dirige «com pressa» à montanha, sem que ninguém a tenha movido a tal; é ela quem entra numa casa e saúda Isabel. Da passividade com que se tinha descrito a personagem passa-

IGLESIAS - Los anuncios, p. 6-7, 14 etc.). Neste género literário a reaccão de temor seria um dos elementos estructurantes do relato, juntamente com a objecção do vidente. Ora, na nossa opinião, essa regra está longe de ser universal. Vejamos alguns casos:

- aparição a Gedeão (Jui 6,11-13): existe saudação mas não existe turbação;

- aparição à mulher de Manuah (Jui 13,3.9-10): não existe turbação;

- aparição a Daniel (Dan 8,15-17): existe turbação mas não existe saudação;

- aparição a Zacarias (Lc 1,11-12): existe turbação mas não existe saudação:

- aparição às mulheres no sepulcro (Mt 28,2-4; Mc 16,5-6; Lc 24,4-5): existe turbação mas não existe saudação:

- aparição a Maria Madalena no sepulcro (Jo 20,12-13): existe uma introdução familiar mas não existe turbação;

- aparição a Cornélio (Act 10,3-4): saudação duvidosa (só o nome «Cornélio!» pode ser considerado de vários modos) e existe turbação;

- aparição a Pedro na prisão (Act 12,7): existe uma introdução familiar mas não existe turbação. Em resumo: parece que as aparições angélicas não provocam necessariamente turbação. <sup>32</sup> Assim ele acrescenta. «e pensava que género de saudação seria aquela».

33 Os autores reconhecem que esta saudação tem por modelo o anúncio a Gedeão, onde a expressão surge na boca do Anjo. No relato do livro dos Juízes lê-se: «O Anjo do Senhor apareceu--lhe e disse: «O Senhor é contigo, ó homem, o mais valente dos homens» (Jui 6,12). A expressão «O Senhor é contigo» é comum à Anunciação e também o é o elogio (neste caso «o mais valente dos homens»). No entanto, se a primeira se pode interpretar como uma palavra de ânimo, de estímulo para uma missão, o elogio de Gedeão pela sua valentia ou força destina-se a prepará-lo para a luta contra os madianitas, e tem um paralelo, para o caso de Maria, na graça.

<sup>&</sup>lt;sup>26</sup> Já o notava LAURENTIN (cfr. Les Évangiles de l'enfance, p. 28).

<sup>&</sup>lt;sup>27</sup>É difícil atribuir qualquer valor teológico a esta localização, mesmo que se queira, como alguns pretenderam, encontrar aqui uma referência a um meio paganizado. Seria em vista da frase de Is 8,23-9,1: «Galileia dos gentios. O povo que jazia nas trevas viu uma grande luz». No entanto não há base textual para fazer tal leitura; a interpretação mais evidente é a insignificância da localização

PROPÓSITO DE MARIA

-se a uma actividade cheia de determinação. Maria já não é uma rapariga visitada mas uma mulher visitante. Não existe o mínimo elemento de hesitação: sabe onde vai antes de que o leitor se aperceba da sua intenção. Isabel – o destino da sua viagem – só é mencionada no fim do parágrafo.

A «pressa» pode eventualmente designar alegria, mas certamente manifesta um carácter forte. Somos conduzidos a pensar não numa rapariga timorata mas numa mulher determinada 34.

Por outro lado, esta visita não corresponde a um capricho mas à disponibilidade: o Anjo tinha mencionado o estado de avançada gravidez da sua parente Isabel. Não o diz como uma ordem de visita mas como uma confirmação do poder divino 35; no entanto Maria entende que esta menção não se faz gratuitamente e decide colocar-se ao serviço da anciã. Surge, portanto, uma segunda nota, a par do carácter da personagem: o espírito de serviço, ou a disponibilidade para os outros.

Devemos ainda assinalar que o lugar a que se dirige Maria é designado como «uma aldeia de Judá». Esta designação, mesmo que admita outra leitura 36, faz apelo não tanto à geografia como à genealogia. «Judá» e não a «Judeia» parece atribuir a Isabel um parentesco com uma estirpe que não a sacerdotal. Procuraria o narrador esconder a sua procedência das «filhas de Aarão» (cfr. Lc 1,5)? De facto, se Maria desposa um homem da casa de David como pode ser ela parente de uma mulher de estirpe sacerdotal? <sup>37</sup> É, talvez, mais uma nota que parece confirmar a nossa

atribuição deste texto à mão de José: se ele tem uma dupla genealogia 38 talvez possa emparentar-se com famílias sacerdotais, mas aqui procurou ocultar o facto reforçando o laço com Judá pela designação da região.

#### 3.1.4. A introdução do discurso de Isabel (v. 42)

Sem que se nos mencionem os termos da saudação de Maria o narrador apresenta um discurso de Isabel que é introduzido pela expressão: «e exclamou com grande voz Isabel e disse». É vincada a sonoridade da resposta de Isabel. Essa sonoridade parece constituir uma abertura da sua alma, uma expressividade maior dada às suas palavras, que são palavras de louvor a Maria. O contraste com o ambiente silencioso e discreto do texto da Anunciação dá agora a Isabel ênfase para que cante os louvores de uma mulher que o narrador não quis elogiar. Ele, no entanto, não é alheio à grandeza dessa mulher, e deixa nesta introdução uma pequena nota de apreço pelo discurso da parente 39.

O narrador, portanto, prefere que fale Isabel ou outras personagens<sup>40</sup> sobre Maria a expôr ele próprio a sua opinião.

#### Conclusão

Existe uma intenção teológica no narrador? Parece-nos que sim. Ele pretende realçar Maria, mas fá-lo com uma extrema e delicadíssima cautela. Maria é pretendida por Deus, que vai à sua procura. Maria perturba-se perante uma saudação que indica a grandeza desmesurada da sua pessoa. Maria, no entanto, determina-se vigorosamente para atender a sua parente. E como quem não quer a coisa o narrador eleva o tom da voz de Isabel, como se o louvor de Maria fosse um desabafo difícil de conter.

<sup>40</sup> Como, por exemplo, o Anjo.

<sup>&</sup>lt;sup>34</sup> Mesmo que Maria seja acompanhada por alguém na sua viagem, esse alguém não tem um papel determinante na sua realização. Não é demais recordar que uma viagem destas representa perigos e trabalhos não desprezáveis para uma rapariga; de facto, as peregrinações anuais a Jerusalém estavam dispensadas às mulheres nos tempos de Cristo (cfr. JEREMIAS - Jerusalém, p. 490), e aqui a peregrinação fazia-se em caravanas, não assim a viagem de Maria, cuja pressa faz pensar numa deslocação isolada.

<sup>&</sup>lt;sup>35</sup> Os autores descartam a possibilidade de que Maria tenha viajado para confirmar a verdade da mensagem do Anjo. Esta confirmação podia obter-se sem visitar Isabel. Bastava esperar os sinais da sua própria gravidez.

<sup>&</sup>lt;sup>36</sup> J. M. GARCÍA PÉREZ defende com C. C. TORREY que estaríamos perante um caso de má tradução de um original semita onde se leria mediná, isto é, «província» e não «cidade» (cfr. San Lucas: Evangelio y tradición. Sustrato arameo en Lc 1,39; 8,26-39; 21,36; 22,28-30; 23,39-43. Madrid, 1995, p. 56-76). Não nos parece que o narrador deste texto tenha querido designar o local de onde parte Maria como «uma aldeia da Galileia», e o seu destino como a «província de Judá». Quando se designa a «montanha» já se está, julgamos, a mencionar a região montanhosa da Judeia, em contraste com o relevo menos acidentado da Galileia. Por outro lado, estamos em crer que a língua original deste texto não é o aramaico mas sim o hebraico. De qualquer modo não deixa de ser estranho o vocábulo «Judá» na localização.

<sup>37</sup> Quando uma mulher se casava, pelos desponsórios ou pela coabitação, passava a entrar na família do seu marido e a servi-la, pelo que é provável que o parentesco de Isabel se dê também com José, e não só com Maria.

<sup>&</sup>lt;sup>38</sup> Cfr. Mt 1,1ss e Lc 3,23ss.

<sup>&</sup>lt;sup>39</sup> O adaptador cristão, como evidenciámos em seu momento (cfr. A Anunciação, p. 294 n. 37), introduz uma explicação para este discurso de Isabel. Ele entende que as palavras «a Mãe do meu Senhor», se hão-de entender como maternidade divina, uma vez que para ele só existe um Kyrios (cfr. 1 Cor 8,6 «para nós, no entanto, há um só Deus Pai, de quem procedem todas as coisas e nós para Ele, e um só Senhor Jesus Cristo, por quem tudo existe, e nós por Ele»). Ora tal reconhecimento só se poderia dar com uma especial luz do Espírito Santo. Assim, aproveitando o anúncio de Gabriel a Zacarias de que João estaria cheio do Espírito Santo desde o seio materno (cfr. 1,15) acrescenta ao texto original: «e aconteceu que ao escutar a saudação de Maria Isabel, exultou o menino no seu seio, e ficou cheia do Espírito Santo a Isabel».

246

#### HVMANISTICA E TEOLOGIA

Este narrador é José, segundo julgamos <sup>41</sup>. Tal facto pode-nos dar alguma luz uma vez que o esposo de Maria é conhecedor do mistério da sua virgindade e do seu compromisso esponsal, e, segundo já vimos, deve ter consentido nesse mistério com um compromisso semelhante da sua parte.

Ora para que escreve José este relato? Para deixar constância de uma série de factos que lhe parecem relevantes no futuro. Que factos? A concepção virginal? Não parece ser esta a mensagem central. O texto ocupa-se sobretudo de Maria e pretende evidenciá-la mas aquilo a que se chama a atenção é difícil de exprimir. Esconde-se numa atitude que comove o narrador. Há um encanto especial que atrai a atenção de Deus, que se traduz na sua perturbação e na sua determinação. Por isso o narrador amplifica o elogio de Isabel.

O propósito de virgindade de Maria deve ser entendido neste contexto psicológico e espiritual.

#### 3.2. Em busca de uma intencionalidade na voz de Maria

Maria fala em três ocasiões: (I) na objecção apresentada ao Anjo («De onde será isto, porque eu não conheço homem?»); (II) na resposta final ao Anjo («Eis a serva do Senhor; faça-se em mim segundo a tua palavra») e (III) no cântico do Magnificat. Este último discurso, sendo mais extenso, pode permitir uma compreensão mais completa do pensamento de Maria.

3.2.1. A objecção de Maria (v. 34)

As palavras de Maria, mesmo admitindo que tenham sido retocadas pelo adaptador, manifestam um inconveniente para a concepção apresentada pelo Anjo. Este inconveniente não é interpretado pelo Anjo como uma falta de Maria (tal como sucedera com Zacarias), por não traduzir uma dúvida ou o desejo de uma confirmação <sup>42</sup>

## PROPÓSITO DE MARIA

Por outro lado, a objecção não se estabelece em termos de incapacidade subjectiva da destinatária <sup>43</sup>: Maria faz notar unicamente que existe um propósito de virgindade o qual parece difícil de compaginar com a maternidade proposta <sup>44</sup>.

É uma objecção que se singulariza também por ser lacónica. Maria fala muito pouco, em comparação com o discurso do Anjo.

### 3.2.2. A resposta de Maria  $(v.38)$

Maria define-se a si mesma como «a serva do Senhor» <sup>45</sup>. Como consequência dessa sua consciência de «serva» ela acrescenta «faça-se em mim segundo a tua palavra». Embora o Anjo não tenha esclarecido muitos pormenores <sup>46</sup>, não sugere a Maria nenhuma outra dúvida ou interrogação, embora legítima, dada a singularidade do caso. O Anjo limitou-se a esclarecer que a concepção se realizaria de modo totalmente sobrenatural, mas isso bastou para uma rendição completa e incondicional.

Maria percebeu que o propósito de virgindade se inseria dentro daquele plano em que a ela não lhe correspondia fazer nada mas deixar fazer («faça-se») <sup>47</sup>

Assim teríamos:

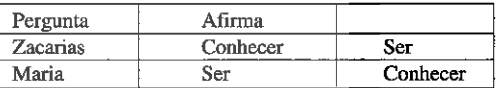

<sup>43</sup> Maria não objecta que não tem condições para o fazer, como Moisés (cfr. Ex 3,11) ou como Isaías (cfr. Is 6,5). Parece, portanto, consciente de que possui as condições de «santidade» para a missão confiada de ser Mãe do Filho de Deus. Estas condições, entendidas de modo ontológico, não indicam presunção mas reconhecimento pelas «grandes coisas» que Deus realizou nela.

<sup>44</sup> A expressão «não conheço homem» numa jovem desposada deve ser entendida não como uma observação circunstancial - «ainda não conheço homem» -; indica uma posição definitiva que impede a concepção de modo natural: «não vou conhecer homem». O mero desejo ou aspiração à virgindade como algo razoável deve ser posto de parte. Manifesta-se aqui um propósito firme capaz de enfrentar a dificuldade que representa uma aparição angélica.

<sup>45</sup> Maria não usa a palavra «serva» aqui como usará mais tarde (cfr. v. 48: «porque olhou para a baixeza da sua serva»). Poderia ter dito: «faça-se na serva do Senhor segundo a tua palavra». Aqui «serva» tem um carácter identificador da personalidade do sujeito, da sua disposição íntima: é o seu nome.

<sup>46</sup> As suas palavras são omissas em relação ao papel do esposo de Maria assim como em relação à missão futura do Menino.

<sup>47</sup> A presença do verbo ginomai, tradução provável do hayá hebraico («ser», «devir»), e não do verbo poieô («fazer»), na resposta de Maria, indicaria uma disponibilidade para que outros façam nela, e não tanto uma determinação.

<sup>&</sup>lt;sup>41</sup> Cfr. A Anunciação, p. 301ss.

<sup>&</sup>lt;sup>42</sup> Notemos como os verbos usados nas duas objecções são os mesmos mas invertidos: «Como saberei (ginôskô) isto? Eu estou (eimi) velho...» (v. 18). «Como será (eimi) isto? Se eu não conheço (ginôskô) homem» (v. 34). Os verbos «conhecer» e «ser» ocupam uma posição de objecto da pergunta ou da afirmação que permite concluir que Maria não duvida enquanto Zacarias sim.

A identificação de Maria como «serva do Senhor» e a sua disponibilidade incondicional para a palavra do Anjo também são elementos que devem ajudar-nos a penetrar na intencionalidade teológica subjacente ao seu propósito de virgindade.

#### 3.2.3. O Magnificat (vv. 46-55)

A questão sobre a atribuição ou não do Magnificat a Maria é um escolho prévio que devemos ultrapassar.

Superada polémica do início do século que, com base em algumas variantes textuais de poucos manuscritos, discutia a sua atribuição a Isabel, os autores preferem hoje conceder a autoria do cântico à comunidade que estaria na base do escrito lucano <sup>48</sup>. Quanto a nós, não julgamos que exista qualquer inconveniente na sua origem mariana<sup>49</sup>, para o que damos três razões básicas: (I) a sua singularidade literária em relação aos poemas hímnicos de carácter bíblico, anteriores e posteriores <sup>50</sup>, (II) a sua desconformidade teológica com um autor cristão, que teria preferido exaltar a concepção virginal do Messias aqui perfeitamente ocultada <sup>51</sup>, e (III) a sua continuidade e perfeita inserção histórica com o momento e as circunstâncias da Visitação, uma vez que Maria mantém uma discrição que torna Isabel desconhecedora do mistério que já se gerara no seu seio <sup>52</sup>.

<sup>48</sup> Assim P. WINTER defende que se trataria de um hino da época macabaica adaptado por um autor cristão (cfr. Magnificat and Benedictus - Maccabean Psalms? Bulletin of the John Rylands Library 37 (1954) 328-347); R.E. BROWN (cfr. El nacimiento del Mesías. Comentario a los relatos de la Infancia. Madrid, 1982, p. 258s), S. C. FARRIS (cfr. The Hymns of Luke's Infancy Narratives. Sheffield, 1985, passim) e A. VALENTINI, (cfr. Il Magnificat. Genere letterario. Struttura. Esegesi. Bolonha, 1987, p. 88ss) atribuem-no à comunidade cristã dos «anawim», mas a uma mão diferente do autor da prosa; S. MUÑOZ IGLESIAS (cfr. Los cánticos, p. 6s. 24,...) prefere que o autor da prosa seja o mesmo dos cânticos: um cristão proveniente dos círculos sacerdotais de Jerusalém. Sobre a polémica da atribuição a Isabel cfr. deste último autor, Los cánticos, p. 71ss.

<sup>49</sup> A favor desta tese LAGRANGE, M. J., Év. Luc, p. 53s; FEUILLET, A. - Le Sauveur messianique et sa Mère dans les récits de l'enfance de saint Matthieu et de saint Luc. C. Vaticano, 1990, p. 60.

<sup>52</sup> Em contraste com o narrador e o leitor, os actores da cena - Maria e Isabel -, sabem pou-

## PROPÓSITO DE MARIA

Ultrapassado este ponto prévio e admitindo à autoria mariana do Magnificat, passemos à sua análise em busca de uma expressão da alma de Maria.

Notemos que todo o texto original Anunciação-Visitação é sóbrio em comentários e termina precisamente aqui. Este final em forma de cântico, sem mais apêndices <sup>53</sup> acaba por ter um peso narrativo maior. O narrador termina aqui o seu relato sobre Maria. Pretende que fiquemos com as suas palavras a título de conclusão de tudo o que nos quis transmitir desde o início.

Maria enaltece a Deus num cântico de júbilo e de gratidão que não  $\acute{\text{e}}$  estridente. É simplesmente poético. E é também muito pessoal, uma vez que na primeira parte do poema ela fala na primeira pessoa (cfr. vv. 47--49). O elogio de que tinha sido objecto pelas palavras de Isabel é desviado para Deus.

Deus é designado primeiramente como «o Senhor» de modo absoluto, e depois, de modo relativo, como «o meu Salvador». Imediatamente a seguir justifica a sua exultação por ter sido «olhada», isto é, contemplada pela intervenção salvífica de Deus, o qual viu a sua tapeinôsis, termo grego que pode significar «aflição», «humilhação», «baixeza» 54. A questão que se coloca é a de saber se Deus designado como «meu Salvador» terá alguma relação com a tapeinôsis, em cujo caso esta há-de ler--se como «aflição», um estado de carência do qual teria sido libertada.

Por outro lado, MUÑOZ IGLESIAS assinalava que a inserção do cântico no contexto narrativo não oferece reparos, tido em conta até o vocabulário presente (cfr. Los cánticos, p. 127).

<sup>53</sup> Provavelmente o v. 56 é de atribuir à mão do adaptador cristão: «Maria permaneceu com ela aproximadamente três meses e regressou a sua casa» A imprecisão do termo aproximadamente  $h\delta s$  - parece confirmar uma incerteza sobre a duração da permanência. Ao verificar que não se menciona a sua presença na cena da circuncisão de João o compilador opta por fazer regressar Maria antes.

<sup>54</sup> VALENTINI considera que é precisamente este o maior obstáculo para a atribuição do Magnificat a Maria pois se desconhece qual o motivo da sua aflição (cfr. Il Magnificat, p. 140). MU-NOZ IGLESIAS, pelo seu lado, descarta a possibilidade de que tapeinôsis signifique uma virtude moral, por considerar que Maria não podia ser libertada de uma virtude; admite que signifique a condição de pequenez, de falta de influência; se há algo que indique opressão em Maria não se deveria a uma causa externa (cfr. Los cánticos, p. 133-135).

<sup>&</sup>lt;sup>50</sup> VALENTINI reconhece que o Magnificat não tem semelhanças tão absolutas com o género literário dos Salmos de acção de graças, menos ainda com as hodayoth de Qumrân, e ainda diverge mais dos hinos reproduzidos no epistolário paulino ou no Apocalipse (cfr. Il Magnificat, p. 50s. 97s. 107).

<sup>&</sup>lt;sup>51</sup> Como assinala FEUILLET nenhum autor cristão teria passado por alto, se compusesse este hino e o colocasse na boca de Maria, a concepção de Jesus (cfr. Le Sauveur, p. 60). Aliás as variantes textuais que introduzem o cântico com «e disse Isabel» podiam bem ser um reflexo do escândalo que para muitos cristãos significa esta omissão.

co. Maria desconhece a identidade de João, à qual não faz referência no cântico; Isabel desconhece o facto da concepção. Aliás, se a conhecesse conheceria também a identidade divina do Nascituro. Ora, embora alguns autores defendam que a expressão «mãe do meu Senhor», na boca de Isabel, signifique «mãe de Deus» (cfr. LAURENTIN, Structure, p. 127-131), e nós não duvidamos que foi essa a leitura de Lucas, Isabel estaria, como opinam a maior parte dos autores modernos, a falar da maternidade messiânica: Maria seria aquela jovem da estirpe de David, em quem se cumpria a promessa, era a «mãe do Messias». Se os autores cristãos chegam, por vezes a pensar que Isabel conheceria o mistério isso deve-se, sem dúvida a uma leitura que confunde os níveis de conhecimento da narração.

Porém ao designar Deus como o seu Salvador Maria poderia não estar, de facto, a louvá-lo por uma acção libertadora, tal como costuma acontecer nos Salmos de acção de graças <sup>55</sup>, dos que o *Magnificat* se distancia, e como sucede também no hino de Zacarias (cfr. Lc 1,68-79), onde a acção salvífica se identifica com a libertação dos opressores <sup>56</sup>. Maria pode estar simplesmente a manifestar a sua gratidão pela obra inovadora de Deus, pela doação de um bem e não pela extracção de um mal. Assim. mais tarde, também Simeão cantará a salvação de Deus sem qualquer carácter conflictivo; ela é contemplada num Menino tomado nos braços e declarado como «luz para a revelação das nações e glória do teu povo Israel» (Lc 2,32)<sup>57</sup>. A sua tapeinôsis, por isso, não parece ser uma situação aflitiva.

Maria continua o seu poema mas agora com um certo atrevimento: «eis que me chamarão feliz todas as gerações» (v. 48b). Esta expressão indica que ela tem clara consciência da grandeza da missão a que foi chamada, e que se traduz no louvor futuro da humanidade, embora esclareca que isso se deve a Deus ter feito grandes coisas (cfr. v. 49a) 58, e não a qualquer obra sua, nem sequer à sua fé, como declarara a sua parente. Por isso o seu atrevimento indica a consciência da grandeza da missão mas atribui a Deus todo o mérito: Ele é designado aqui como «o Poderoso» (ho dynatos) e «o Santo» (kai hagion to onoma autou).

A santidade divina aparece então como sinónimo da sua omnipotência e isto parece confirmar a nossa interpretação do termo «salvador»: Deus é poderoso não por ir contra os poderes que se Lhe opõem e se opõem aos seus eleitos (Salvador = Libertador), mas por criar, por ultrapassar o nada e a mera passividade da criatura fazendo nela «grandes coisas» (Salvador = Criador). Tapeinôsis parece identificar-se com esse «nada» da criatura com a sua «insignificância».

O v. 50 estabelece a transição do carácter pessoal do hino para o carácter impessoal em que se descreve o proceder habitual de Deus. Essa transição é feita de modo quase imperceptível através de um elemento novo: a misericórdia («e a sua misericórdia para gerações e gerações para os que O temem»). Deus que se tinha descrito como o Poderoso e o Santo é também misericordioso, no seu actuar habitual para com os homens  $(cfr. vv.51-53)$  e para com Israel (vv. 54-55).

Os destinatários da acção divina, agrupam-se em paralelismo antitético: «aqueles que O temem», e os «soberbos no pensamento do seu coração», os «poderosos» e os tapeinous <sup>59</sup>, os «famintos» e os «ricos». Para uns a acção divina concede bens para outros retira-lhes benesses <sup>60</sup>.

Maria inclui no seu hino esta referência ao actuar habitual de Deus porque, ao não poder negar a importância da sua pessoa na história salvífica, justifica a escolha através de uma atitude permanente para com Israel: a misericórdia.

Assim, Maria acaba por falar do seu próprio caso de modo indirecto ao explicar que Deus tinha sempre sido misericordioso para com aqueles que O temem, elevando os tapeinous e enchendo de bens os famintos. Tapeinos é descrito por oposição a dynastês «poderoso», no sentido de «soberano», cujo poder é titulado socialmente, o que se simboliza no «trono». Por outro lado ao associar o verbo hypsoô - «elevar», «exaltar»  $-$  dá a chave hermenêutica para a sua própria *tapeinôsis*, que surge como baixeza, como insignificância, mas não como aflição.

#### Conclusão

Que acrescenta a voz de Maria àquilo que já sabemos dela própria pela voz do narrador? Três coisas: (I) a existência de um propósito de virgindade que é declarado ao Anjo como obstáculo para a maternidade;

250

<sup>&</sup>lt;sup>55</sup> Cfr. VALENTINI, *Il Magnificat*, p. 24.

<sup>56</sup> A expressão «erguer a força da salvação» (v. 69a) é explicitada, mais adiante, como «salvação dos nossos inimigos e da mão de todos os que nos odeiam» (v. 71), «para que, sem temor, libertados da mão dos nossos inimigos, O sirvamos» (v. 74). De facto, o teor agonístico destes versículos é confirmado pela posição colectiva nacionalista que assume o autor do canto: o Deus de Israel «visitou e redimiu o seu povo» (v. 68), e a salvação surge na casa de David, o seu servo  $(v. 69b)$ 

<sup>57</sup> A. SIMÓN MUÑOZ defende uma leitura um tanto particular para este hino e para a profecia de Simeão dirigida a Maria. Estamos de acordo, no entanto, quanto à sua afirmação de que aqui a salvação é personificada (cfr. El Mesías y la Hija de Sión. Teología de la redención en Lc 2, 29-35. Madrid, 1994, p. 79-80).

<sup>58</sup> O verbo poieô («fazer»), no entanto, pode ter, no Magnificat, um valor de revelação e não só de produção de efeitos físicos. Assim afirma-se no v. 51b: «fez o poder pelo seu santo braço», o que pode ser lido «manifestou o poder pelo seu santo braço». Também o v. 49a se poderia ler: «porque me manifestou grandes coisas o Poderoso».

<sup>&</sup>lt;sup>59</sup> Preferimos deixar sem traduzir uma vez que nos vai servir para esclarecer o significado da tapeinôsis de Maria.

<sup>60</sup> Note-se, no entanto, que não existe a visão de que uns oprimam os outros, ou de que Deus actue como libertador de uns em face da maldade dos outros. A sua agrupação em pares opostos não conduz a pensar num enfrentamento real como se se tratassem de inimigos. Eles enfrentam-se com Deus que é quem actua. E actua segundo a sua misericórdia. Uma misericórdia que se exerce «negativamente» através da manifestação do poder, da deposição dos tronos, do esvaziamento das riquezas, mas que é sempre misericórdia.

(II) a consciência de ser a «serva do Senhor» e a sua disponibilidade absoluta para o que Ele quiser; e (III) o resumo de si própria numa qualidade a que chamou tapeinôsis, carência de poder.

Que pretende Maria quando fala? Maria parece pretender: (I) esclarecer a compatibilidade da missão recebida com o propósito de virgindade; (II) declarar o seu consentimento incondicional ao mensageiro; e (III) exaltar Deus pelas suas «grandes coisas» em favor de «Abraão e da sua descendência».

#### 3.3 As outras vozes

#### $3.3.1.$  A voz do Anjo

A voz do Anjo acrescenta ao nosso conhecimento de Maria: (I) a declaração do seu encanto para Deus: «cheia de graça (...) achaste graça diante de Deus» (vv. 28.30); (II) a sua missão de mera receptora da obra divina, que é o que parece deduzir-se da expressão pleonástica «e eis que conceberás no ventre» (v. 31)<sup>61</sup>; e (III) a convicção da sua disponibilidade incondicional que leva o Anjo a falar do caso de Isabel (v. 36).

De facto, Maria tem um encanto peculiar para Deus que a encheu de graça; no entanto esse encanto não se deve exclusivamente à obra divina realizada nela, mas a uma atitude dela e que move o Anjo a acrescentar que achou graça diante de Deus. Que atitude é essa? Poderia ser precisamente a sua decisão de ser virgem?

Por outro lado, ao afirmar estranhamente a Maria que ela conceberá no ventre parece apontar para uma concepção especial, como que uma concepção reforçada pelo lugar. «Conceber no ventre» é o que acontece

## PROPÓSITO DE MARIA

a todas as mulheres que engravidam, portanto esta concepção não se singulariza por nada de externamente desconforme, como no caso de Isabel que «concebe na velhice» (syllambanô en gêrei), quando a velhice é o momento da esterilidade. Maria «concebe no ventre», não porque o ventre seja um lugar estranho para conceber mas porque a concepção não envolve nada mais do seu corpo. Parece, portanto, uma forma obliqua de designar a concepção virginal <sup>62</sup>.

Esta concepção virginal exige, naturalmente, a virgindade da mãe. Mas, assim como a concepção virginal descrita como «concepção no ventre» passa desapercebida na linguagem, também o propósito de virgindade descrito como «não conhecer homem» passa desapercebido no contexto matrimonial. A virgindade de Maria é uma condição que se caracteriza pela discrição e pela naturalidade. A virgindade de Maria aparece como uma condição de possibilidade para a concepção virginal.

Note-se ainda, neste discurso do Anjo, que, apesar da interrupção de Maria desviar a atenção para um propósito suscitado nela, o Anjo, longe de se deter na resposta a esse possível óbice, prossegue sempre na linha da identificação do Nascituro, relacionando até a concepção virginal com essa identificação («por isso» - dio kai - «Aquele que vai nascer Santo, será chamado Filho de Deus»). O Anjo ocupou-se de Maria ao início, descrevendo-a como «cheia de graça» e tendo «achado graça diante de Deus», e não volta a considerar as suas condições pessoais. Mas vai sair desta linha ao terminar por falar de Isabel.

A notícia da concepção de Isabel acrescenta um dado perfeitamente desnecessário, e a conclusão - «para Deus nada é impossível» - tem a aparência de um simples estímulo à fé de Maria a partir de outra geração milagrosa já em curso. No entanto, é absurdo pensar numa confirmação perante uma possível dúvida de Maria porque tal suposição esbarra com o carácter pouco prático de tal ajuda: de que lhe servia saber que na Judeia uma mulher tinha concebido milagrosamente? Ora Maria não espera a visita a Isabel para dar o seu assentimento de fé, portanto os vv. 36-37 carecem desse sentido.

De facto, o Anjo parece transmitir uma mensagem diferente; sabe que bastará esta referência para que Maria se sinta urgida a fazer a viagem, não por afã de verificação do prodígio mas por desejo de servir às prováveis necessidades de uma mãe tão anciã. Assim, Gabriel envia

<sup>&</sup>lt;sup>61</sup> Recordamos aqui o já afirmado para esta expressão no nosso anterior trabalho (cfr. A Anunciação..., 297 n. 46), ou seja:

<sup>-</sup> que é estranha, tanto no contexto literário bíblico, como no contexto literário da própria perícopa, uma vez que para Isabel este mesmo fenómeno é designado com o simples verbo «conceber» (syllabein, cfr. v. 36);

<sup>-</sup> que é repetida mais adiante, noutro contexto («e quando se completaram os oito dias de O circuncidar e foi-Lhe dado o seu nome Jesus, o qual tinha sido chamado pelo Anjo antes de Ele ter sido concebido no seio», 2,21), simplesmente aqui de forma corrigida porque se substituiu gastêr («barriga», «ventre») por koilia («seio»), e também num estilo de grego mais aceitável; portanto, o redactor grego de 2,21 quis respeitar o pleonasmo encontrado na cena da Anunciação melhorando a sua expressividade helénica;

<sup>-</sup> que é difícil supôr um erro de tradução mas é mais provável reconhecer aqui uma intencionalidade marcada.

<sup>62</sup> Assim, de facto, pode ter entendido o adaptador cristão do texto ao reproduzir a expressão conceber no seio (syllambanô en koilia) mais adiante, e de forma desnecessária (cfr. 2,21).

Maria à Judeia de uma forma insinuante, que só pode captar quem se considerar a si própria a «serva do Senhor».

#### 3.3.2 A voz de Isabel

Na boca de Isabel ocorre a frase «bendita tu entre as mulheres e bendito o fruto do teu seio, e de onde a mim que me venha visitar a mãe do meu Senhor?» (v. 42-43)<sup>63</sup>. Esta interrogação retórica é enfatizada pela introdução do narrador que lhe aumenta o volume. É um elogio que reçai mais sobre a mãe do que sobre o filho <sup>64</sup>, mas sobre a mãe em função do filho. Maria é bendita pelo fruto do seu ventre. Maria não é elogiada por ser virgem mas por ser mãe.

#### Conclusão

Nas outras vozes apercebemo-nos do grande valor de Maria, para Deus e para Isabel. Valor que se deve, no primeiro caso à sua atitude, e no segundo à sua maternidade. Se a atitude de Maria é o seu propósito de virgindade isso jamais é revelado, e esse propósito permanece sempre envolvido dentro de uma enorme intimidade que faz com que o Anjo não chegue a explicar claramente o *como* da concepção, e a designe de uma forma obliqua («conceber no ventre»). O certo é que este clima de meias palavras subsiste até ao ponto de o Anjo insinuar a viagem à Judeia pela descrição do estado de Isabel.

Fica a impressão de um certo laconismo, não de secretismo, mas de discrição, e de perfeito entendimento entre as personagens, que indica o clima em que Maria é virgem: um clima familiar, íntimo e natural,

#### Em resumo

É difícil penetrar na alma alheia, se não for o próprio a revelar a sua intimidade. No caso de Maria o Magnificat e as suas palavras são insuficientes para conseguir entender o motivo que a levou ao propósito de virgindade dentro do matrimónio.

## PROPÓSITO DE MARIA

Mas o texto no seu conjunto, através das vozes do narrador, dela própria e do Anjo, ajuda a formar uma ideia que pode permitir uma conjectura relativamente fidedigna: Maria é uma mulher que se considera desprovida de qualquer valor subjectivo, e que se entregou completamente ao serviço de Deus. E vista de Deus ela possui um grande atractivo, precisamente por se saber insignificante. Tudo na sua vida, mesmo aquelas realidades mais singulares e únicas, não assume nunca um carácter estranho: tudo se realiza num clima de completa normalidade, de vida familiar. Aquilo que é incomum em Maria é a surpreendente naturalidade com que actua heroicamente.

O propósito de virgindade surge discretamente; ele existe e não deixa de ser notado mas não se chama a atenção para ele, nem da parte do narrador, nem da parte de Maria, nem da parte do Anjo, que o conhecem. O narrador chama a atenção para Maria; Maria chama a atenção para Deus. A virgindade acaba por ser simplesmente uma condição necessária para a sua completa disponibilidade.

Se assim é, não parece que se possa concluir que o propósito de virgindade de Maria obedeça a motivos de ordem escatológica: uma maior proximidade de Deus desligando-se dos vínculos terrenos. Mesmo que esse propósito lhe tenha sido inspirado muito cedo não parece ter visto nele uma condição de vida, mas algo que exigia uma ulterior determinação. Porque se propunha a virgindade? Para agradar a Deus e estar mais ao seu dispôr, sem dúvida. Mas esta disponibilidade não a retirava de uma missão familiar, de esposa ou de mãe, se Deus tal quisesse.

### 4. Esboços para uma confirmação no NT e na Patrística

A tese que acabámos de expôr sobre os motivos do propósito de virgindade de Maria num contexto matrimonial poderia ser apoiada ou desmentida na teologia subjacente ao Novo Testamento. Tal pesquisa, no entanto, ultrapassa o âmbito deste trabalho. Não queríamos, porém, deixar de apontar pistas para uma futura investigação, que passamos a elencar:

(I) Jesus nunca chama a atenção para o seu celibato; mais ainda: o seu comportamento caracteriza-se pela normalidade, uma normalidade que contrasta com a figura de João Baptista. O Senhor come e bebe, para escândalo dos próprios discípulos de João 65;

<sup>65</sup> Cfr Mt 9,14-17 e par.

<sup>63</sup> A frase «e feliz aquela que acreditou porque se cumprirão as coisas que lhe foram ditas da parte de Deus» (v. 45) pode não se referir directamente a Maria, embora a Vulgata, seguindo alguns códices, assim o tivesse considerado ao traduzir na segunda pessoa do singular: et beata quae crediddisti quoniam perficientur ea quae dicta sunt tibi a Domino.

<sup>64</sup> Isabel não considera que esteja a ser visitada pelo seu Senhor, mas pela mãe deste.

PROPÓSITO DE MARIA

HVMANISTICA E TEOLOGIA

(II) Jesus apresenta a vocação ao celibato de uma forma velada (através da imagem repelente dos «eunucos» <sup>66</sup>) e num contexto de exigência matrimonial, declarando o divórcio e a poligamia como adultério:

(III) Jesus é apelidado como «Nazareno», o que pode ser considerado um título que manifesta a origem demasiado insignificante de Cristo <sup>67</sup>; mais ainda: o relato da infância de Mateus termina com a frase misteriosa «e vieram habitar na cidade que se chama Nazaré, para que se cumprisse o que fôra dito pelos profetas «Chamar-se-á Nazareno»» (Mt 2,23); não consta que algum profeta tenha dito esta frase no entanto a raíz da palavra Nazaré poderia significar «oculto», «escondido» 68.

(IV) Por fim, a pureza que Cristo ensina consiste naquilo que se esconde no coração do homem, não nas manifestações externas de decência ou de higiene <sup>69</sup>.

Quanto à Patrística, existe, no ensinamento dos primeiros Padres, uma valorização da virgindade, mas é difícil perceber qual o sentido que esta assume na vida das jovens cristãs: afastamento do mundo? testemunho escatológico? disponibilidade para os irmãos e as irmãs?

A doutrina que defendem quanto ao matrimónio também varia entre um certo desprezo ou simples condescendência 70 e a adesão entusiástica dentro da pureza cristã <sup>71</sup>. É muito difícil chegar a entender que antes de Niceia tenha havido uma doutrina clara sobre um ou outro motivo de virgindade (o escatológico ou o eficiente) 72.

<sup>66</sup> Cfr. Mt 19,10-12. Cfr. DUPONT - Mariage et divorce, parte III.

67 Cfr Jo 1,46; 7,40-52.

<sup>68</sup> Assim LAGRANGE, M.-J. - Évangile selon saint Matthieu. 8.ª ed. Paris, 1948, p. 39, embora outros autores tenham defendido a etimologia do nazireato, que estaria precisamente no âmbito teológico de João Baptista.

69 Cfr. Mt 5,27-30; 15,1-20 e par.

70 Parece ser o caso de ORÍGENES, cfr. CROUZEL, H. - Virginité et mariage selon Origène. Paris-Bruges, 1963.

<sup>71</sup> Assim surge CLEMENTE DE ALEXANDRIA; cf. BROUDÉHOUX, J.-P. - Mariage e famille chez Clément d'Alexandrie. Paris, 1970. Numa posição intermédia parece situar-se S. AGOSTI-NHO; cfr. ALVES PEREIRA, B. - La doctrine du mariage selon saint Augustin. 2.ª ed. Paris, 1930. Aparentemente, quanto mais avançamos na história, mais os Padres sentem a necessidade de recalcar o valor da virgindade contra um possível aburguesamento dos costumes entre os cristãos.

72 J. ALVAREZ GÓMEZ defende com o testemunho de TERTULIANO (cfr. De virginibus velandis 16, PL 2,960), que a prescrição de usar véu como as mulheres casadas implicaria já algum tipo de compromisso esponsal místico com Cristo (cfr. HISTORIA de la vida religiosa I. Desde los orígenes hasta la reforma cluniecense. Madrid, 1987, p. 142-144). Mais do que uma tal concepção para toda a virgindade o que nos parece que existe é uma despreocupação por parte das virgens de se manifestarem como tal entre as suas iguais, carecendo, por isso, da carga escatológica que talvez Tertuliano lhes queria impôr.

Quanto ao motivo da virgindade de Maria, ele é visto, habitualmente desde a perspectiva da concepção de Jesus<sup>73</sup>, ou em polémica contra aqueles que negavam a virgindade perpétua da Mãe de Deus<sup>74</sup>.

No entanto três notas gostaríamos de assinalar para uma futura investigação:

(I) a patrística é unânime em reconhecer o carácter oculto da primeira vinda de Cristo à terra <sup>75</sup>, o qual deve acompanhar igualmente a sua concepção e a sua condição celibatária;

(II) os Padres são concordes também em colocar em paralelismo Maria e Eva ao comentar o relato da Anunciação 76; ora Eva e Maria encontram-se numa situação de oposição não tanto pelo seu carácter virginal ou esponsalício, onde têm muito em comum, mas pela disponibilidade íntima do coração;

(III) finalmente, desde Orígenes, tornou-se habitual atribuir às disposições de Maria a analogia com a pinax, «tabuinha», que serve para escrever e onde ainda ninguém escreveu nada  $\pi$ ; esta comparação parece--nos conforme à interpretação que demos do propósito de virgindade de Maria: ela é virgem para que Deus possa fazer o que quiser consigo, para estar mais disponível, para servir para algo.

#### Conclusão

O nosso estudo pretendia conhecer a família de Jesus desde o lado feminino: Maria. Para que se casou? Como é possível compatibilizar o seu matrimónio com o propósito que manifesta ao Anjo no momento da Anunciação? De que forma é Maria modelo da virgindade cristã?

A nossa resposta, sem pretender ser definitiva, partiu da análise do texto procurando nele os elementos para encontrar uma teologia que

<sup>73</sup> Cfr. como exemplo S. LEÃO MAGNO, Sermo in Nat. 2, 2-3 (seguimos a tradução de FAZENDA, A. - Sermões para o Natal. Lisboa-S.Paulo, 1974).

<sup>75</sup> Cfr. S. CIRILO DE JERUSALÉM, Cath. 15,1; PG 33, 870. Aqui a sua vinda é comparada com a descida da chuva sobre a erva.

<sup>76</sup> Cfr. GAIN, X. - Luc I, 38: Apports de la patristique, des origines jusqu'a saint Augustin. Excerpta e dissertationibus in Sacra Theologia. Pamplona, 20 (1991) 103-186.

<sup>77</sup> Cfr. ORÍGENES, *Hom. in Luc., Fragm. 17*, cfr. GAIN - Luc I, 38, p. 132-133.

256

<sup>&</sup>lt;sup>74</sup> Assim S. JERÓNIMO dedica uma obra a provar a virgindade de Maria, se calhar com demasiado ênfase polemístico e a questão do motivo do propósito de virgindade não pôde ser tão bem estudado; cfr. Adversus Helvidium, PL 23,193-216 (seguimos a tradução de DANIELI, M. I. -La perenne verginità di Maria. Roma, 1988).

fundamentasse as disposições da Mãe de Jesus, e esposa de José, e chegou à conclusão de que a virgindade no matrimónio é o resultado de (I) um apreço pela normalidade, (II) um propósito de disponibilidade à vontade divina e de serviço eficiente para o cumprimento dos desígnios salvíficos, e (III) uma manifestação da profunda humildade, entendida como consciência da própria insignificância<sup>78</sup>

J. M. FERREIRA-MARTINS

<sup>78</sup> A este propósito gostariamos de citar um autor espiritual de quem somos devedores para este trabalho: «Ao tratar da virtude da pureza, costumo acrescentar o qualificativo de santa. A pureza cristã, a santa pureza, não é o orgulho de sentir-se puro, não contaminado; é saber que temos os pés de barro, embora a graça de Deus nos livre dia a dia das ciladas do inimigo» (ESCRIVÁ DE BALAGUER, J. Cristo que passa. Homilias. 3.ª ed. Lisboa, 1983, p. 5).